## Professional Liability Application – PDA Volunteer Event

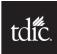

Please type or print

Requested Coverage Effective Date: \_\_\_\_ / \_\_\_\_ / \_\_\_\_

## **Contact and Other Professional Information:**

| Last Name          |                     | First Name          | M.I.          | Prof. Designation                     |
|--------------------|---------------------|---------------------|---------------|---------------------------------------|
|                    |                     |                     |               | , , , , , , , , , , , , , , , , , , , |
| Date of Birth      | Social Security No. |                     | Dental School | Year Graduated                        |
|                    |                     |                     |               |                                       |
| Mailing Address    |                     | City                | State         | ZIP                                   |
| Email Address      |                     |                     |               |                                       |
| Phone No.          |                     | Alternate Phone No. |               |                                       |
| Dental License No. |                     | State               | Exp. Date     |                                       |
| ADA No.            |                     |                     |               |                                       |
|                    |                     |                     |               |                                       |

## Volunteer Event Information:

| Name of Event                               |                                                             |                       |
|---------------------------------------------|-------------------------------------------------------------|-----------------------|
| Program Sponsor Contact                     |                                                             |                       |
| Local Dental Society                        |                                                             |                       |
| Location of Event                           | Duration of Event                                           | Dates of Your Service |
| licy Information:                           |                                                             |                       |
| Are you providing professional dental servi | ces outside of your volunteer activities as described above | ? □Yes □No            |
| Do you currently own a dental practice? 🗆   | lYes □No                                                    |                       |
| Do you currently have an active profession  | al liability policy? 🗆 Yes 🛛 No                             |                       |

If **yes**, please attach a current declarations page from your current carrier.

I understand that to be eligible for this program I cannot receive compensation in excess of actual expenses I incur. I also understand that I will be subject to all policy provisions, exclusions and territorial definitions contained in the TDIC Professional and Business Liability Policy.

Print Name

Signature of Applicant

Date (mm/dd/yy)

Fax completed application to 717.234.4163